## Overview of 'C' Programming Language **rview of 'C'**<br> **ming Languag<br>
Sisira Kumar Kapat**<br>
Sisira Kumar Kapat<br>
Of Computer Science & Engineering,

Department of Computer Science & Engineering, UCP Engineering School, Berhampur, Orissa

## Contents

- Constants, Variables and Data types in C
- Managing Input and Output operations.
- Operators, Expressions, Type conversion & Typecasting
- Decision Control and Looping Statements (If, If else, If-else-if, Switch, While, Dowhile, For, Break, Continue & Goto)
- Programming Assignments using the above features.

# Introduction **Introduction<br>• C – Programming<br>– 1972, AT&T's Bell Lab, USA**

- -
- Structure Oriented language

## Elements of C

- C character set
	- Alphabets
	- Digits
	-
- Escape sequence Steps in learning C:
- 
- Delimiters
- Key words
- Variables and Constants
- Data types

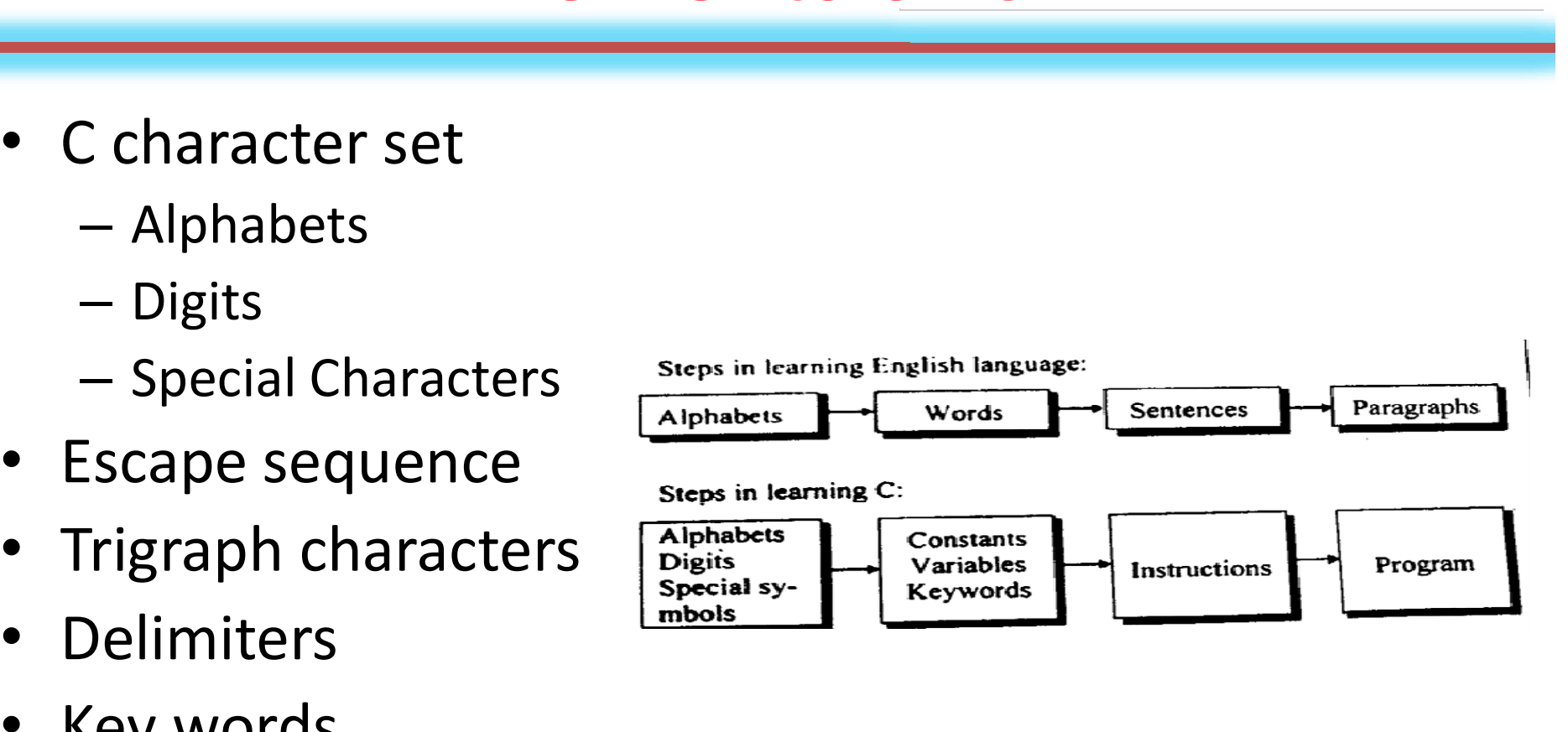

- Constants: An entity that doesn't change during the execution of program.
- Variables : Named memory location, where some data can be stored and the value may vary during program execution.
- Data type : The type of data used in the program.
- Format Specifier

## Escape sequence

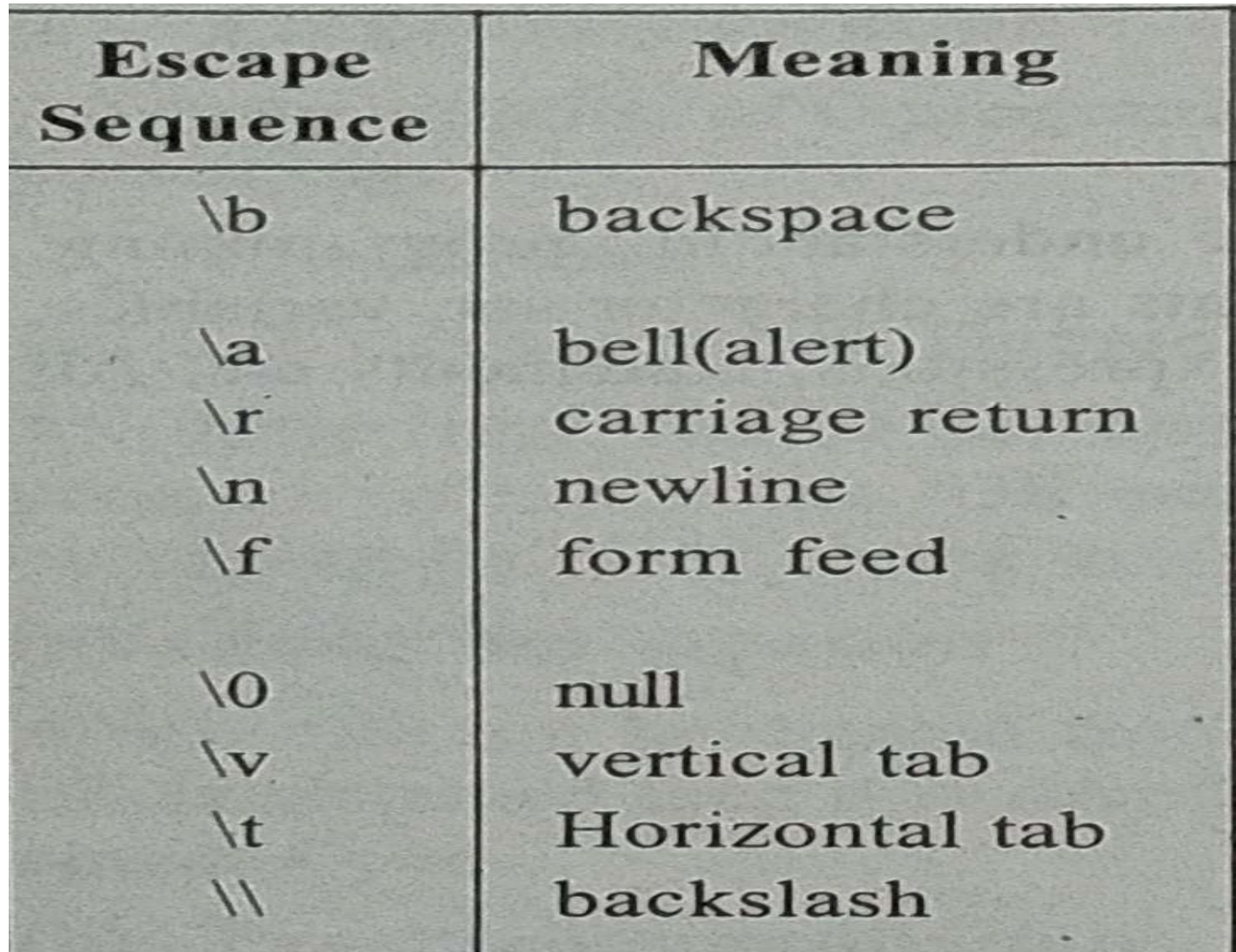

## Constants

- An entity that doesn't change during the execution of program.
- Primary constants
	- Integer constant
	- Real constant
	- Character constant
- Secondary constants
	- Array
	- Pointer
	- Structure
	- Union etc.

## Primary Constant

- Integer constant
	- Positive or negative numerical values.
	- Must not have a decimal point.
	- No comma or blanks allowed within an integer constant.
	- Allowable range is -32768 to 32767.
	- Example: 6453, 3248 etc.
- Real constant
	- A positive or negative decimal fraction.
	- At least one digit.
	- No comma or blanks allowed within an integer constant.
	- Allowable range is -3.4e38 to 3.4e38.
	- Example: 0.5, 4000.0, 5597. etc.

## Primary Constant (cont...)

- Character constant
	- A single alphabet or a single digit or a single special symbol enclosed within single inverted comma.
	- Example: 'A', 'M', '7', '#' etc.
- String constant
	- Zero, one or more than one character enclosed within double quotes.
	- $-$  At the end of the string,  $\setminus$  0 is automatically placed by the compiler.
	- Example: "India", "3624", "", "I" etc.

## Variables

- Named memory location, where some data can be stored and the value may vary during program execution.
- Rules for constructing variables
	- Combination of alphabets, digits or underscore.
	- The first character must be an alphabet or underscore.
	- No comma or blanks are allowed within variable name.
	- No special symbol other than underscore is allowed.
	-
- Named memory location, where some data can be stored<br>
and the value may vary during program execution.<br>
Rules for constructing variables<br>
 Combination of alphabets, digits or underscore.<br>
 The first character must be an • The type of variable must be declared at the beginning of the program. - The first character must be an alph<br>
- No comma or blanks are allowed v<br>
- No special symbol other than unde<br>
- Example: simp\_int, age, name, tot<br>
The type of variable must be decl<br>
the program.<br>
Example,<br>
int a, num, ag
- Example,

float sim\_interest;

## Reserved/ Key words

- Certain words that are reserved for doing special task.
- They have standard, predefined meaning in C
- Always written in lower case letters
- 32 key words are available in C

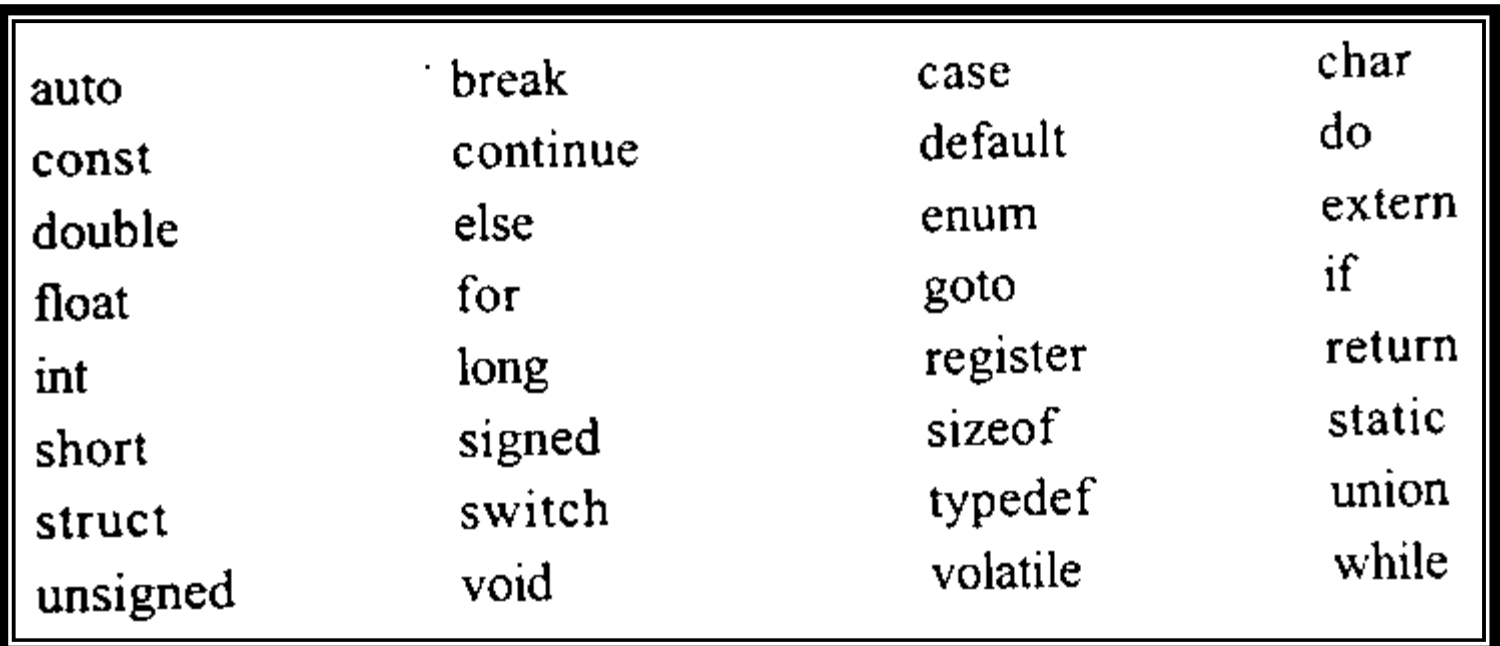

## Summary sheet

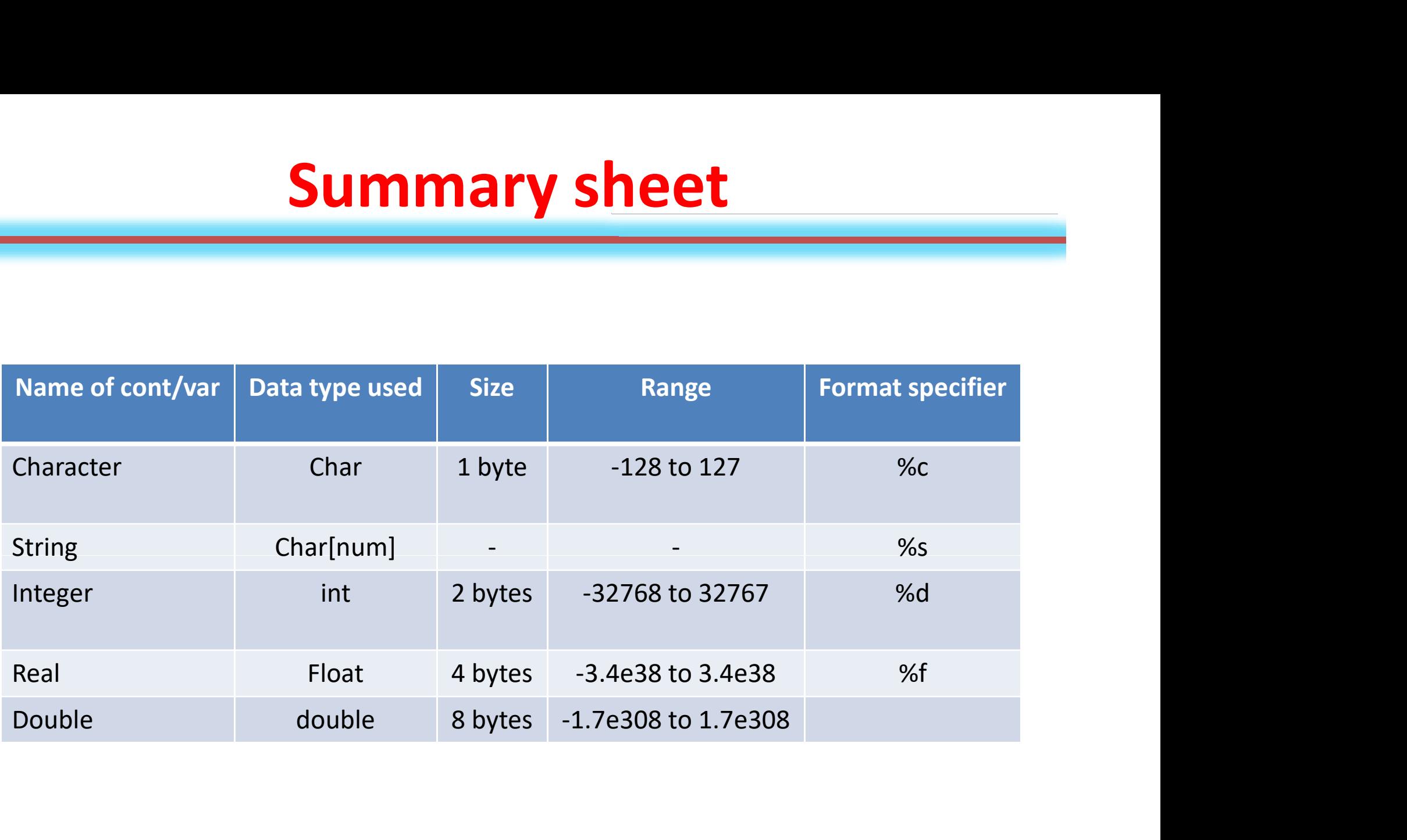

## Input/ Output

- Input
	- Statement is used: scanf();
	- Example: scanf("%d", age);
		- Here, 'age' is the name of variable, where the number (%d) entered through keyboard will be stored.
- Output
	- Statement used: printf();
	- Example1: printf("this is a test"); Here the statement 'this is a test' will be displayed.
	- Example2: printf("Your age is %d",age);
		- Here the value stored in variable 'age', will be displayed.

#### Program

#include<stdio.h> void main()

 $\{$ printf("This is the first C program"); Program<br>#include<stdio.h><br>void main()<br>{<br>printf("This is the first C program");<br>}<br>Output<br>This is the first C program

}

**Output** 

#### Program

#include<stdio.h> void main()  $\{$ 

```
printf("This is the first C program");
```
}

**Output** 

This is the first C program

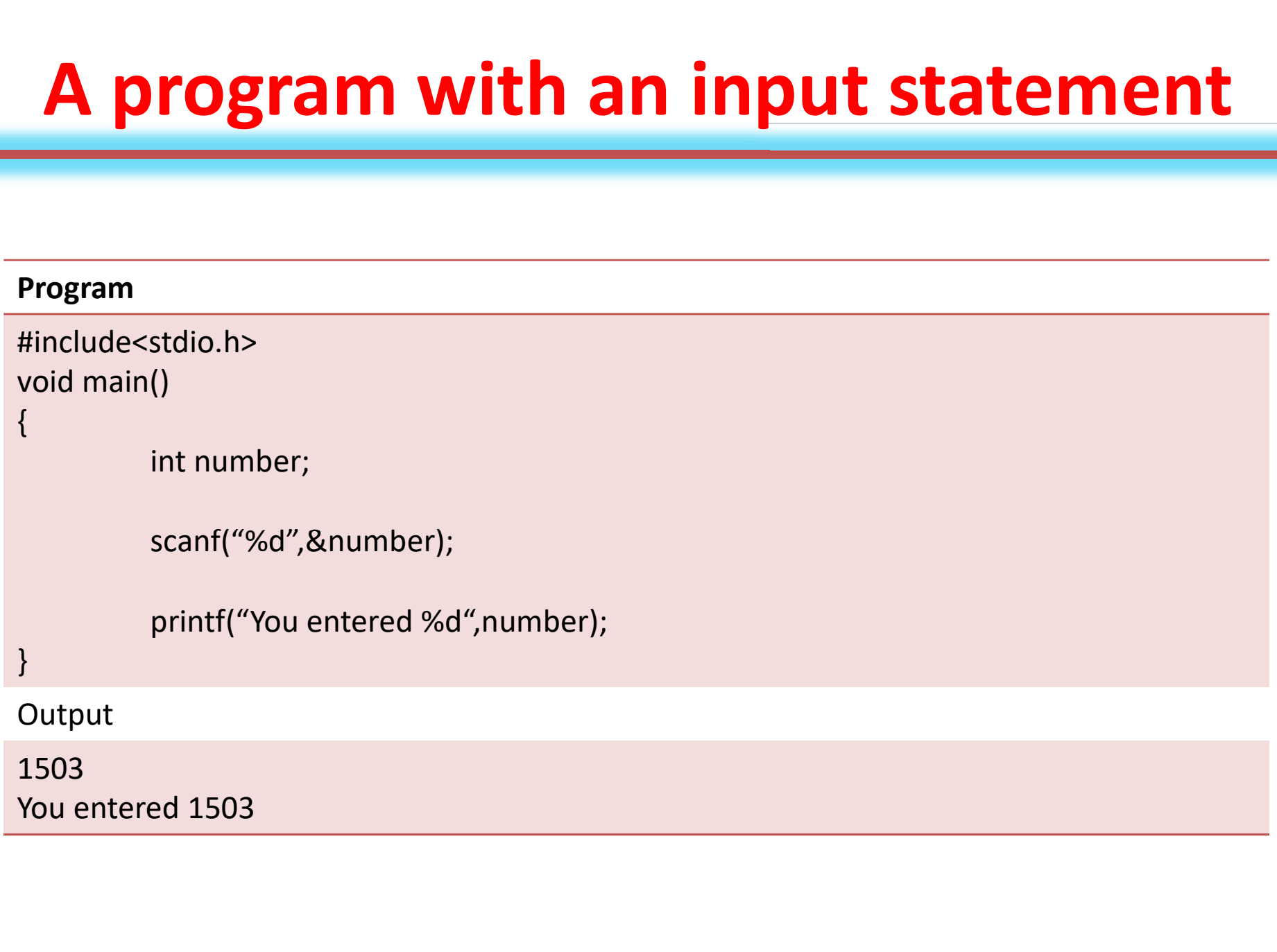

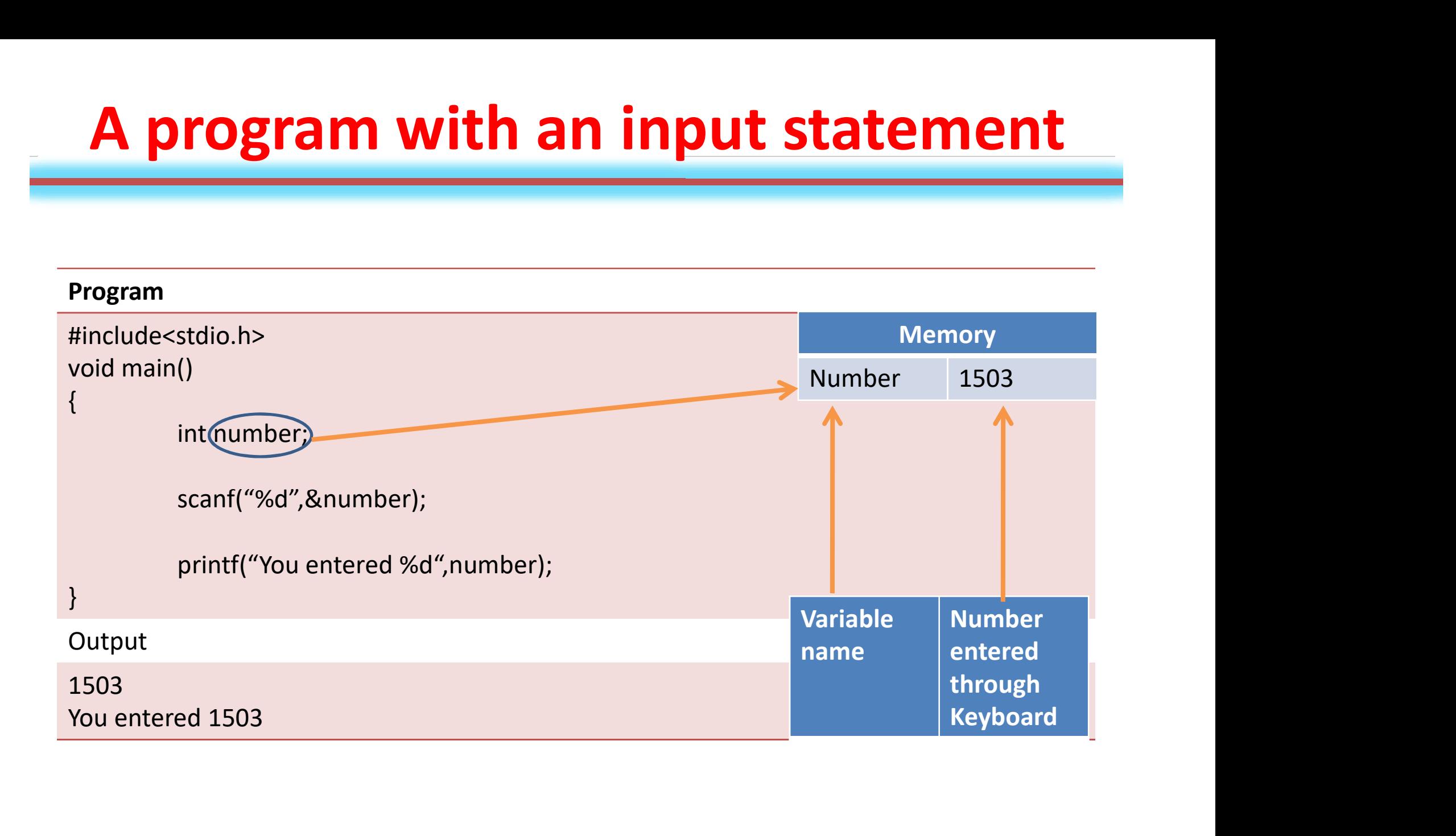

```
Program
#include<stdio.h>
void main()
\{rogram with an inp<br>
stdio.h><br>
()<br>
int number;<br>scanf("%d",&number);
         scanf("%d",&number); 
         printf("You entered %d",number);
}
Output
1503
You entered 1503
```

```
Program
#include<stdio.h>
void main()
\{rogram with an inp<br>
stdio.h><br>
()<br>
int number;<br>scanf("%d",&number);
             scanf("%d",&number); 
             printf("You entered %d",number);
}
Output
1503
void main()<br>{<br>int number;<br>scanf("%d",&number);<br>printf("You entered %d",number);<br>}<br>Output<br>1503<br>You entered 1503
```
## Comments used in C

- The line written using comment, will not be executed.
- Single line comment
	- Symbol used: //
	- Example:
	- //this is a test
- Multiple line comment
	- $-$  Symbol used:  $/*...*/$
	- Example:
	- $/*$  this is a test\*/

## **Operators**

- Type-1
	- $-$  Arithmetic operator  $(+, -, *, /)$
	- $-$  Relational operator (<, <=, >, >=)
	- Logical operator (&&, ||, !)
	- Assignment operator (=)
	- Increment/Decrement operator (++, --)
	- Sizeof operator (sizeof())
	- $-$  Bitwise operator  $(8, |, \sim, \ll, \gg, \land)$
	- Other operator
- Type-2
	- Unary operator: operates on a single operand. (++, --)
	- Binary operator: operates on two operands. (+, -, \* )
	- Ternary operator: operates on three operands. ( ? : )

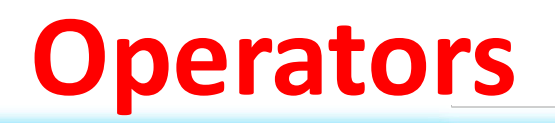

- Arithmetic operator
	- $-$  Operators used for arithmetic operations  $(+, -, *, /, %$  etc)
	- Example: a+b, a-b etc.
- Relational operator
	- Used to deduce relation between two variables, such as  $\langle$ , $>$ ,  $\langle$ =,  $>$ = etc.
	- Example: a<b, a>=b etc.
- Logical operator
	- Used when we use the word 'and', 'or', 'not' etc.
	- $-$  Example: a && b, a | | b etc.

# Example of Arithmetic operator **Example of Arithmetic operator**<br> **Program**<br>
/\*A program to demonstrate the example of arithmetic operator<br>
Written on 27th April 2020\*/<br>
//A program to add the given two numbers

#### Program

```
Written on 27th April 2020*/
```
//A program to add the given two numbers

```
#include<stdio.h> //header file
 Program<br>
/*A program to demonstrate the example of arithmetic operator<br>
Written on 27th April 2020*/<br>
//A program to add the given two numbers<br>
#include<stdio.h> //header file<br>
void main() //main function starts<br>
{<br>
int 
 \{am to demonstrate the example of arithmetic operator<br>
n 27th April 2020*/<br>
am to add the given two numbers<br>
stdio.h> //header file<br>
() //main function starts<br>
int a=5, b=7; //variable declaration<br>
printf("The sum is %d", a
                                am to demonstrate the example of arithmetic operator<br>
n 27th April 2020*/<br>
im to add the given two numbers<br>
stdio.h> //header file<br>
() //main function starts<br>
int a=5, b=7; //variable declaration<br>
printf("The sum is %d", a
 }
 //A program to add the given two numbers<br>
#include<stdio.h> //header file<br>
void main() //main function starts<br>
{<br>
int a=5, b=7; //variable declaratio<br>
printf("The sum is %d", a+b); //output s<br>
}<br>
Output<br>
The sum is 12
```
**Output** 

## Control statement statement

- Decision
- Loop
- Switch
- Jump

## Decision Control

- if
- if-else
- Nested if-else

## If-statement

```
Syntax:
       if(condition)
        {
               statement1;
               statement2;
                If-statement<br>
If-statement<br>
statement1;<br>
statement2;<br>
statement n;<br>
statement n;<br>
<br>
Example:
        }
                                                                                    Syntax:
                                                                                           if(condition)
                                                                                                   statement;
example:
       if(number<=0)
        {
               printf("Not a natural number");
               printf("natural number starts from 1");
               printf("natural number ends at infinity");
        }
                                                                                    Example:
                                                                                    if(number<=0)
                                                                                                    ndition)<br>statement;<br><=0)<br>printf("not a natural number");
Example:<br>
if(number<=0)<br>
{<br>
curly brace {} required for multiple statements<br>
\begin{bmatrix}\n\text{Curly There} & \text{Curly There} & \text{Curly There} \\
\text{Curly There} & \text{Curly There} & \text{Curly There} \\
\text{Curly There} & \text{Curly There} & \text{Curly There} & \text{Curly There} \\
\text{Curly There} & \text{Curly There} & \text{Curly There} & \text{Curly There} & \text{Curly There}
```
#### Example of relational, logical operator, conditional statement

```
Program
//A program to find largest among three numbers
#include<stdio.h>
void main()
\{mple of relational, logical operator, concorrelational and the system of the state of the state of the state of the numbers of the numbers of the scanf ("Set 8.484", & num1, & num2, & num3);
                          printf("Enter three numbers:");
                          scanf("%d %d%d",&num1,&num2,&num3);
                           n to find largest among three numbers<br>
idio.h><br>
int num1, num2, num3;<br>
printf("Enter three numbers:");<br>
scanf("%d %d%d",&num1,&num2,&num3);<br>
if(num1>num2 && num1>num3)<br>
printf("num1 is largest");<br>
if(num2>num3 && num2>num1
                                                     printf("num1 is largest");
                           n to find largest among three numbers<br>
int num1, num2, num3;<br>
int num1, num2, num3;<br>
printf("Enter three numbers:");<br>
scanf("%d %d%d",&num1,&num2,&num3);<br>
if(num1>num2 && num1>num3)<br>
printf("num1 is largest");<br>
if(num2>num
                                                     printf("num2 is largest");
                           tdio.h><br>int num1, num2, num3;<br>printf("Enter three numbers:");<br>scanf("%d %d%d",&num1,&num2,&num3);<br>if(num1>num2 && num1>num3)<br>printf("num1 is largest");<br>if(num2>num3 && num2>num1)<br>printf("num2 is largest");<br>if(num3>num1 && 
                                                     printf("num3 is largest");
}
printf("Enter three numbers:");<br>
scanf("%d %d%d",&num1,&num2,&num3);<br>
if(num1>num2 && num1>num3)<br>
printf("num1 is largest");<br>
if(num2>num3 && num2>num1)<br>
printf("num2 is largest");<br>
if(num3>num1 && num3>num2)<br>
printf("num3
```
#### **Output**

Num2 is largest

#### Example of relational, logical operator, conditional statement(cont...)

```
Program
//A program to find largest among three numbers
#include<stdio.h>
void main()
 \{ample of relational, logical operator, conditiona<br>
into find largest among three numbers<br>
Idio.h><br>
int num1, num2, num3;<br>
printf("Enter three numbers:");<br>
scanf("%d %d%d",&num1,&num2,&num3);
                                printf("Enter three numbers:");
                                scanf("%d %d%d",&num1,&num2,&num3);
                                 n to find largest among three numbers<br>
idio.h><br>
int num1, num2, num3;<br>
printf("Enter three numbers:");<br>
scanf("%d %d%d",&num1,&num2,&num3);<br>
if(num1>num2 && num1>num3)<br>
printf("%d is largest", num1);<br>
if(num2>num3 && num2>
                                                                  rest among three numbers<br>
um2, num3;<br>
printf("%d",&num1,&num2,&num3);<br>
"%d%d",&num1,&num2,&num3);<br>
printf("%d is largest", num1);<br>
printf("%d is largest", num2);<br>
printf("%d is largest", num2);<br>
printf("%d is largest", num
                                 n to find largest among three numbers<br>
int num1, num2, num3;<br>
int num1, num2, num3;<br>
printf("Enter three numbers:");<br>
scanf("%d %d%d",&num1,&num2,&num3);<br>
if(num1>num2 && num1>num3)<br>
printf("%d is largest", num1);<br>
if(num2
                                                                  gest among three numbers<br>
er three numbers:");<br>
%d%d",&num1,&num2,&num3);<br>
wm2 && num1>num3)<br>
printf("%d is largest", num1);<br>
printf("%d is largest", num2);<br>
printf("%d is largest", num3);<br>
printf("%d is largest", num3);
                                 tdio.h><br>int num1, num2, num3;<br>printf("Enter three numbers:");<br>scanf("%d %d%d",&num1,&num2,&num3);<br>if(num1>num2 && num1>num3)<br>printf("%d is largest", num1);<br>if(num2>num3 && num2>num1)<br>printf("%d is largest", num2);<br>printf("
                                                                  ndm2, num3;<br>printf(" en numbers:");<br>%d%d",&num1,&num2,&num3);<br>printf("%d is largest", num1);<br>m3 && num2>num1)<br>printf("%d is largest", num2);<br>m1 && num3>num2)<br>printf("%d is largest", num3);
 }
 printf("Enter three numbers:");<br>
scanf("%d %d%d",&num1,&num2,&num3);<br>
if(num1>num2 && num1>num3)<br>
printf("%d is largest", num1);<br>
if(num2>num3 && num2>num1)<br>
printf("%d is largest", num2);<br>
if(num3>num1 && num3>num2)<br>
prin
```
#### **Output**

23 is largest

## if-else statement

```
Syntax:
   if(condition)
   {
    true part;
   }
   else
   {
    false part;
   }
• example:
   if(number<=0)
   {
    printf("Not a natural number");
   }
   else
   {
    printf("natural number");
   }
```
### Example of if-else statement

#### Program

```
//A program to find largest among three numbers
#include<stdio.h>
void main()
\{Example of if-else state<br>
In to find largest among three numbers<br>
Idio.h><br>
int mark, result;<br>
printf("Enter mark:");<br>
scanf("%d",&mark);
                printf("Enter mark:");
                scanf("%d",&mark);
                if(mark>=35)
                                printf("\npass");
                else
                                printf("\nfail");
}
Output
printf("Enter mark:");<br>scanf("%d",&mark);<br>if(mark>=35)<br>printf("\npass");<br>else<br>printf("\nfail");<br>}<br>Output<br>Enter mark: 45<br>pass
```
pass

## Nested if-else statement

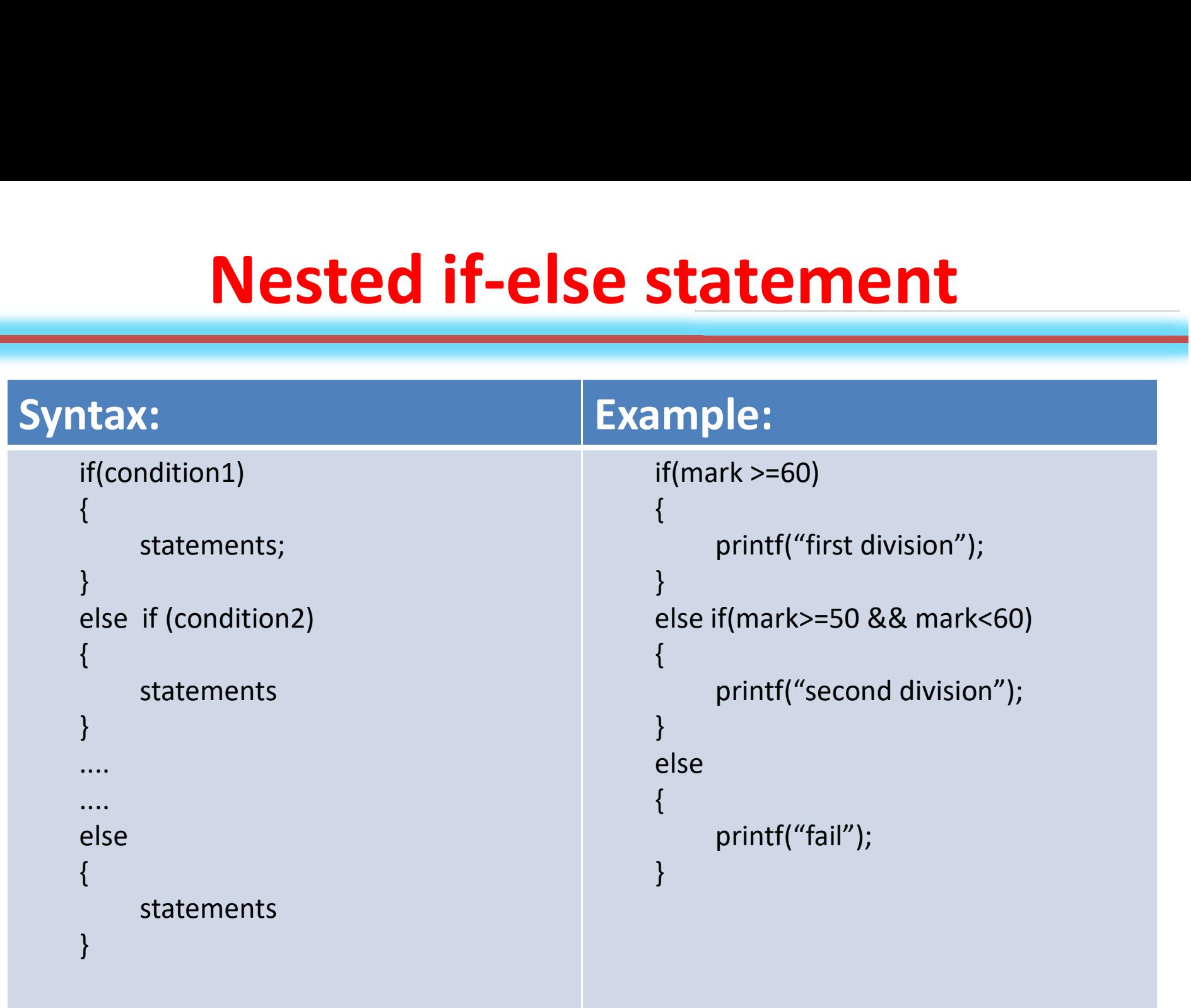

## Example of nested if-else statement

#### Program

```
//A program to find largest among three numbers
#include<stdio.h>
void main()
\{mple of nested if-else<br>
In to find largest among three numbers<br>
Idio.h><br>
int mark, result;<br>
printf("Enter mark:");<br>
scanf("%d",&mark);
                printf("Enter mark:");
                scanf("%d",&mark);
                if(mark>=35)
                                printf("\npass");
                else
                                printf("\nfail");
}
Output
printf("Enter mark:");<br>scanf("%d",&mark);<br>if(mark>=35)<br>printf("\npass");<br>else<br>printf("\nfail");<br>}<br>Output<br>Enter mark: 45<br>pass
```
pass

### Example: Addition of first 10 natural number (cont…)

#### • C Program

```
#include<stdio.h>
void main()
{
             le: Addition of first 10 natural m<br>
ram<br>
stdio.h><br>
()<br>
int num=1, sum=0;<br>
ab: sum=sum+num;<br>if(num<10)
             ab: sum=sum+num;
             if(num<10)
             {
                          num=num+1;
                          ., sum=0;<br>.um+num;<br>))<br>num=num+1;<br>goto ab;<br>printf("The sum of first 10 natural number is %d",
             }
             else
                          printf("The sum of first 10 natural number is %d", sum);
}
```
DOSBox 0.74, Cpu speed: max 100% cycles, Frameskip 0, Progra...

The sum of first 10 natural number is 55

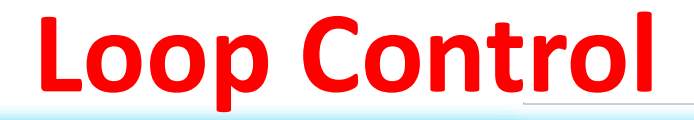

- while
- do-while
- for

# Support to a loop for condition **Support to a loop form<br>
Frable initialization<br>
Example<br>
int num=1;<br>
ndition**

- Variable initialization
	- Example
		-
- Condition
	- Example
	- while(num%2==0)
- Increment or decrement
	- Example
		- num++;

## While loop

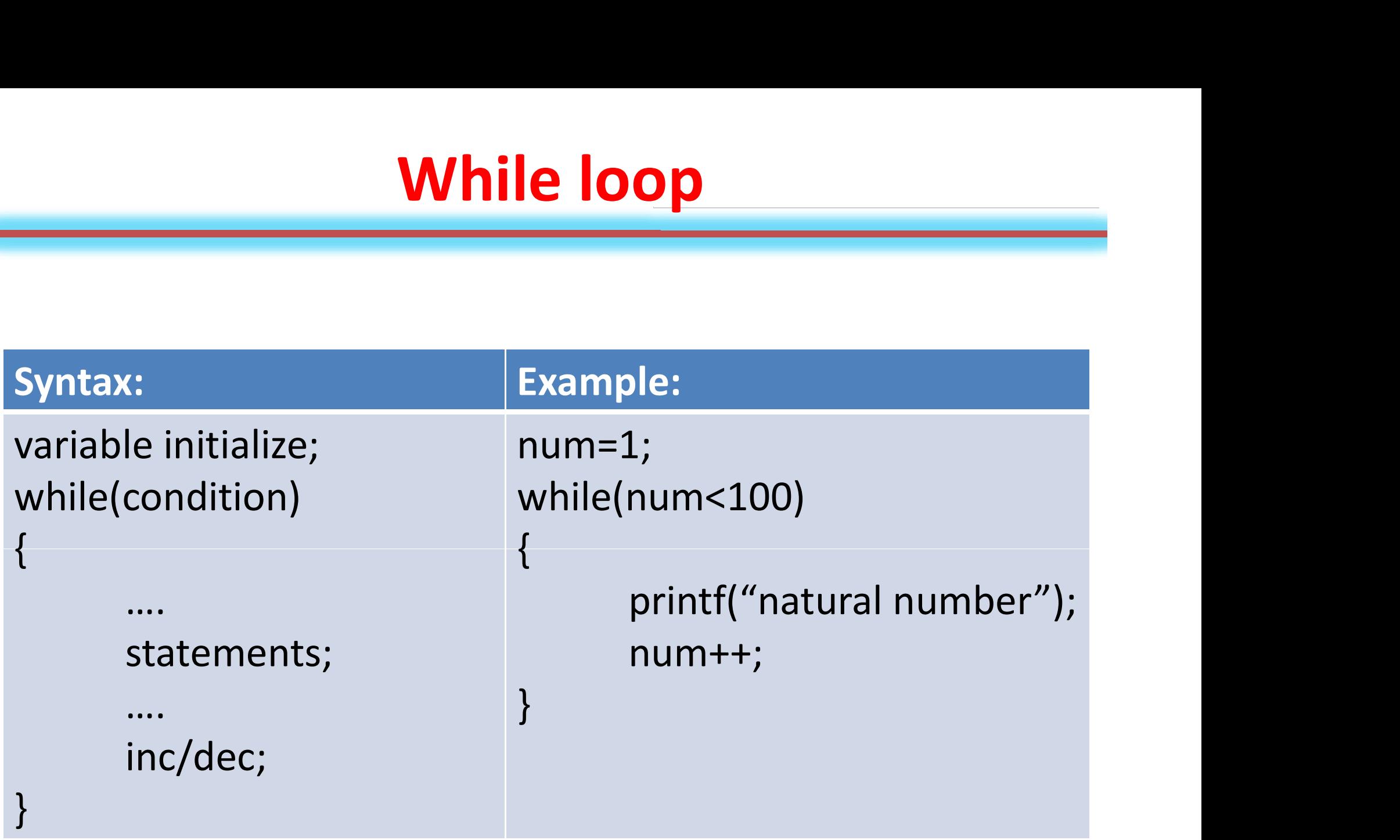

## do-while loop

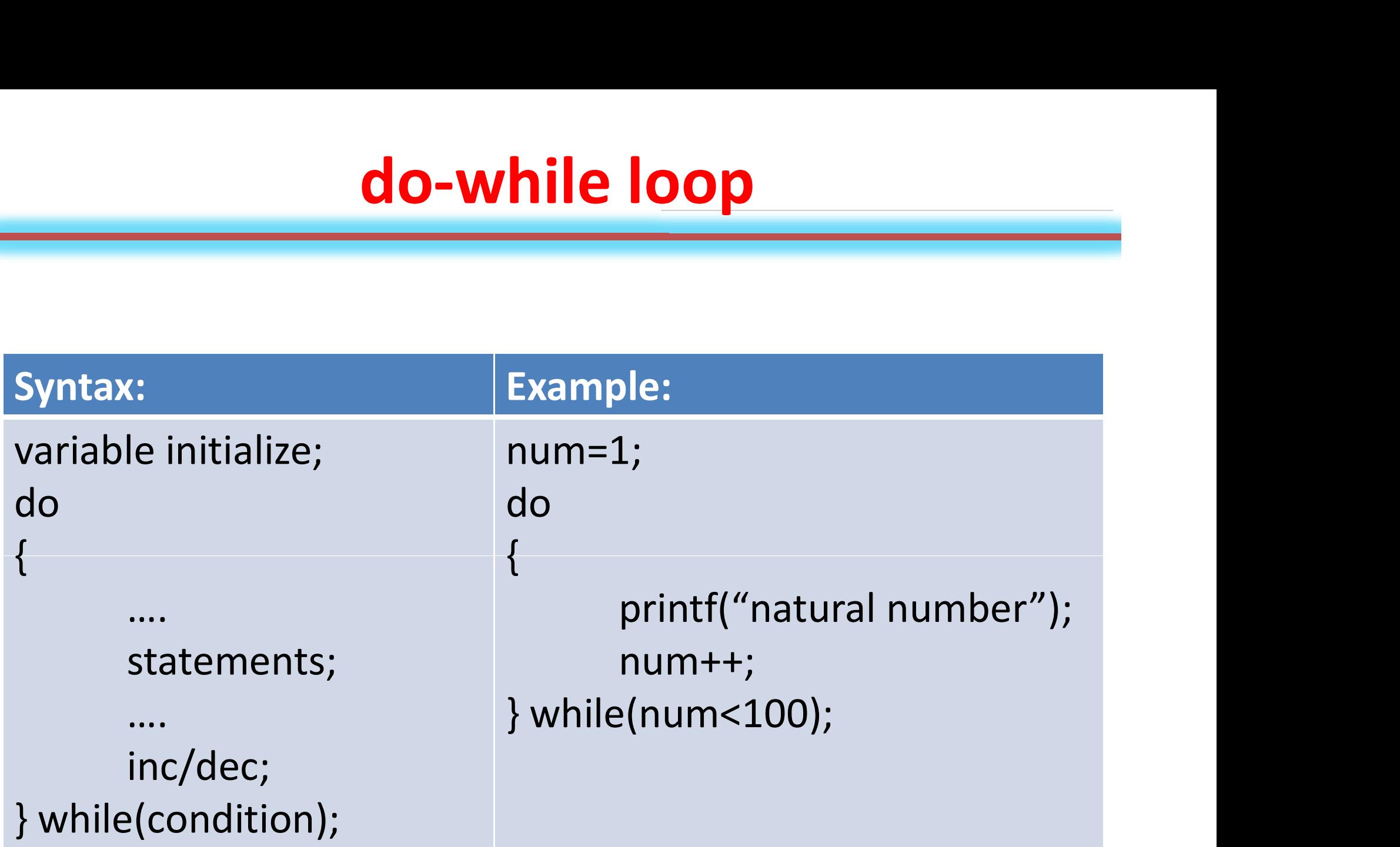

## For loop

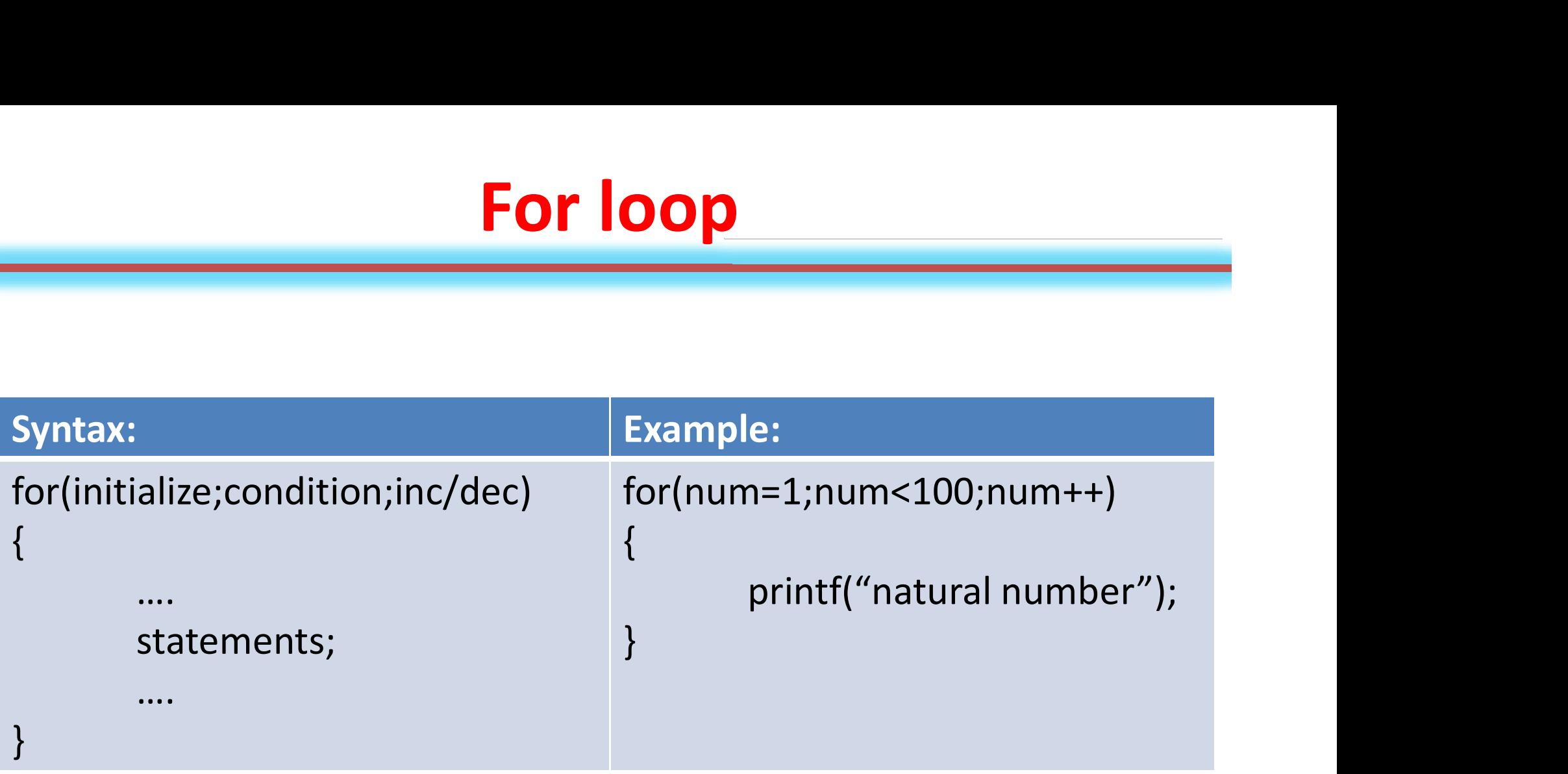

### Example1: Addition of first 10 natural number (cont…)

#### • C Program

```
#include<stdio.h>
void main()
{
             e1: Addition of first 10 natural<br>
ram<br>
stdio.h><br>
()<br>
int num=1, sum=0;<br>ab: sum=sum+num;<br>if(num<10)
             ab: sum=sum+num;
             if(num<10)
             {
                         num=num+1;
                          ., sum=0;<br>.um+num;<br>))<br>num=num+1;<br>goto ab;<br>printf("The sum of first 10 natural number is %d",
             }
             else
                         printf("The sum of first 10 natural number is %d", sum);
}
```
DOSBox 0.74, Cpu speed: max 100% cycles, Frameskip 0, Progra...

The sum of first 10 natural number is 55

## Example2: print natural numbers up to 100

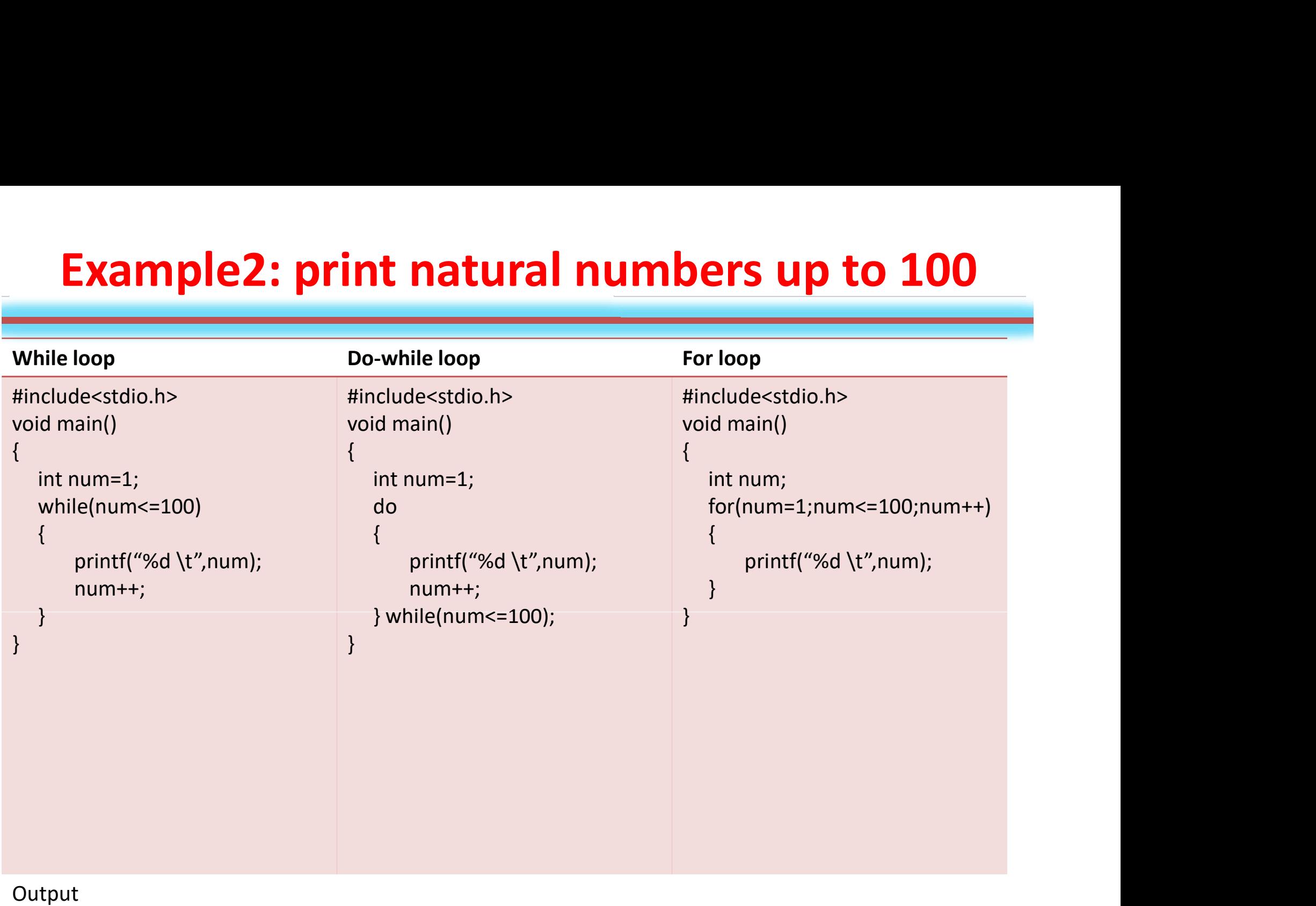

1 2 3 4 5 6 ……. 100

## Example3: print even numbers up to 100

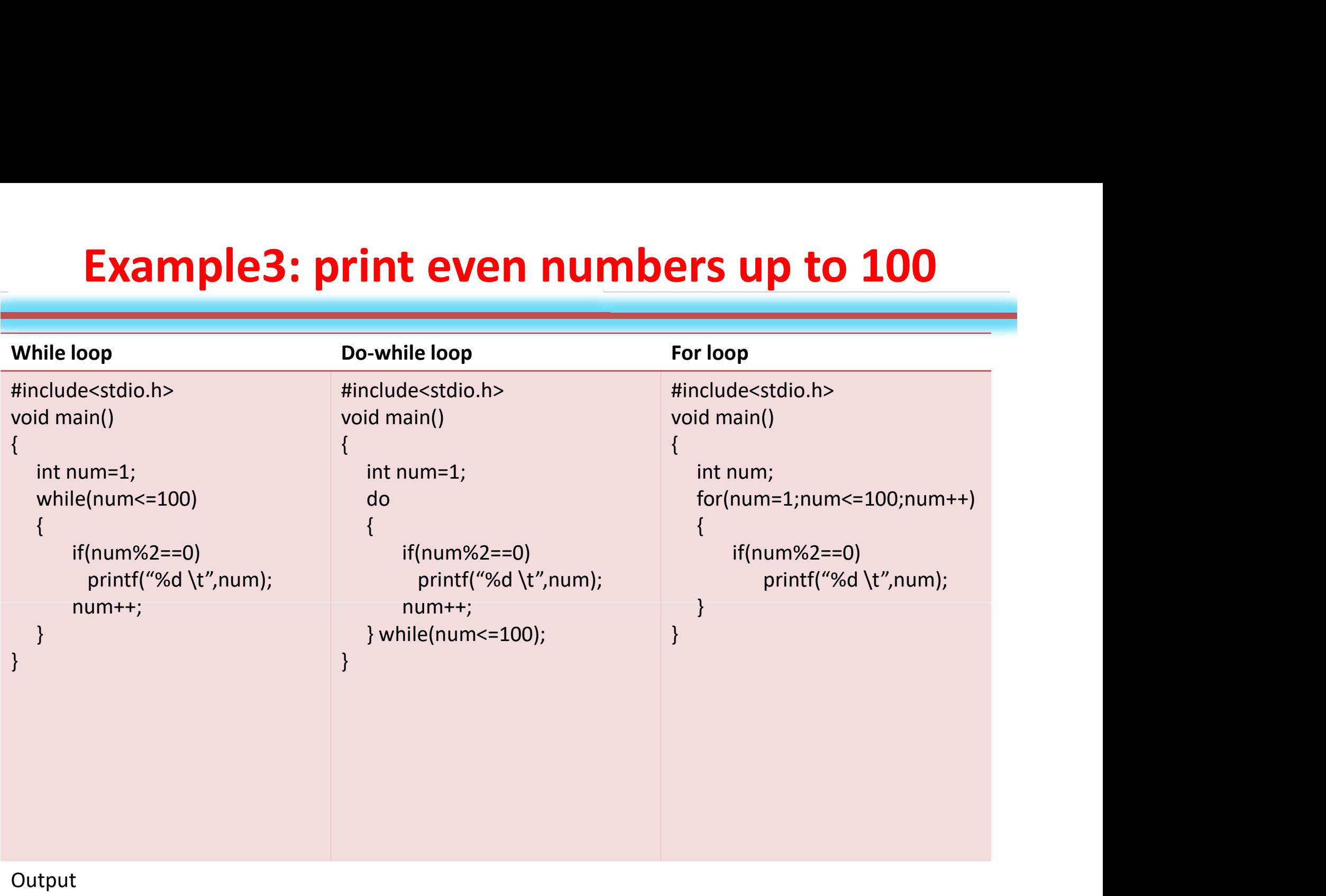

2 4 6 8 10 12……… 100

## Example4: find factorial of a number

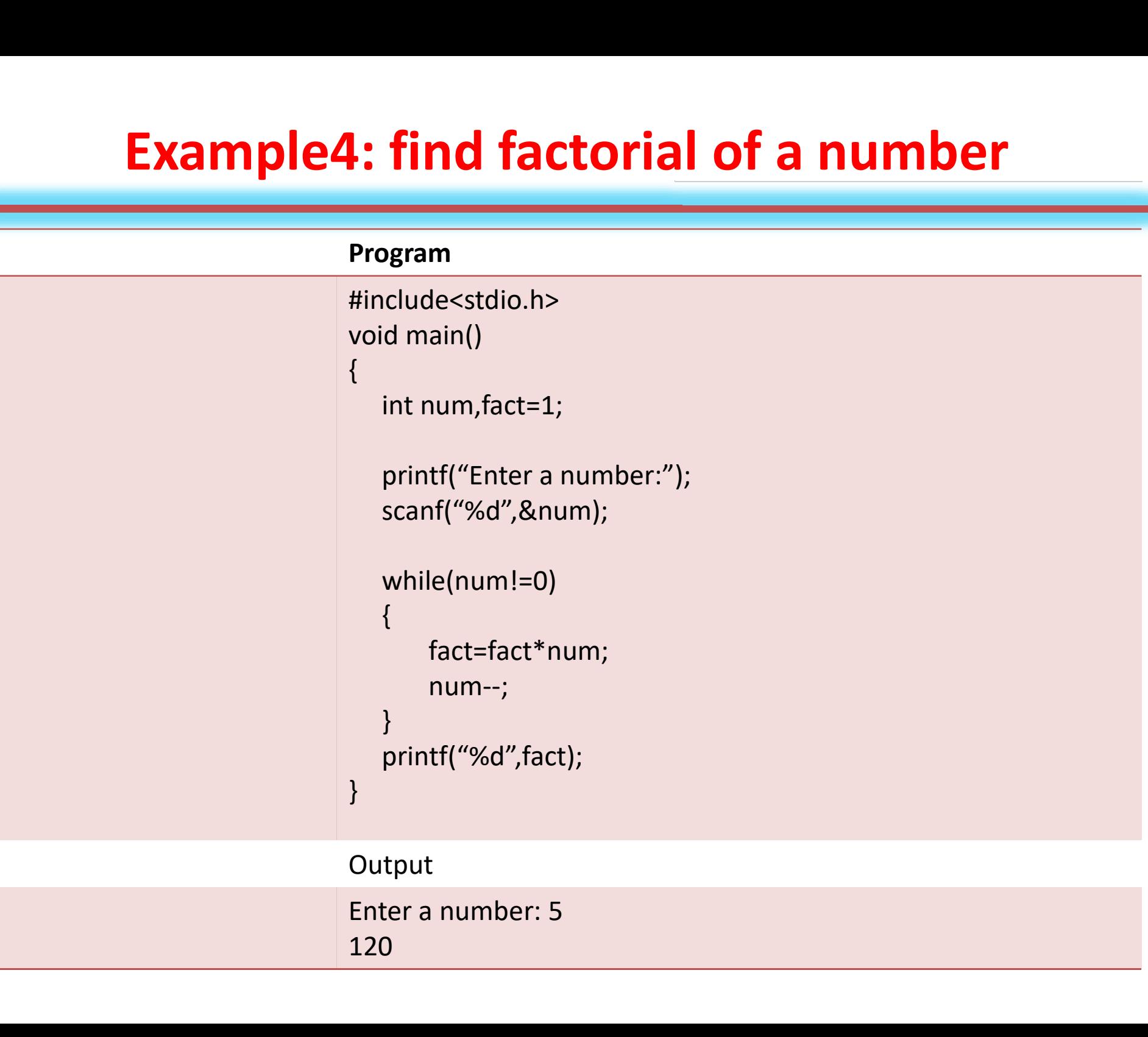

## Case Control Structure

- Switch
	- 'switch' keyword is used to design menu based programs.
	- Uses an integer constant or expression to evaluate.
	- 'case' keyword is used with a constant for different cases.
	- 'default' statements are executed by default.
	- 'break' keyword is used to break the flow of execution.

## How the program is evaluated

- First switch is evaluated.
- The constant used in switch is compared with different cases.
- The constant which is found to be equal with the switch, the particular block of statement will be executed.
- The default statement will be executed by default independent of the cases.

## Decision using switch

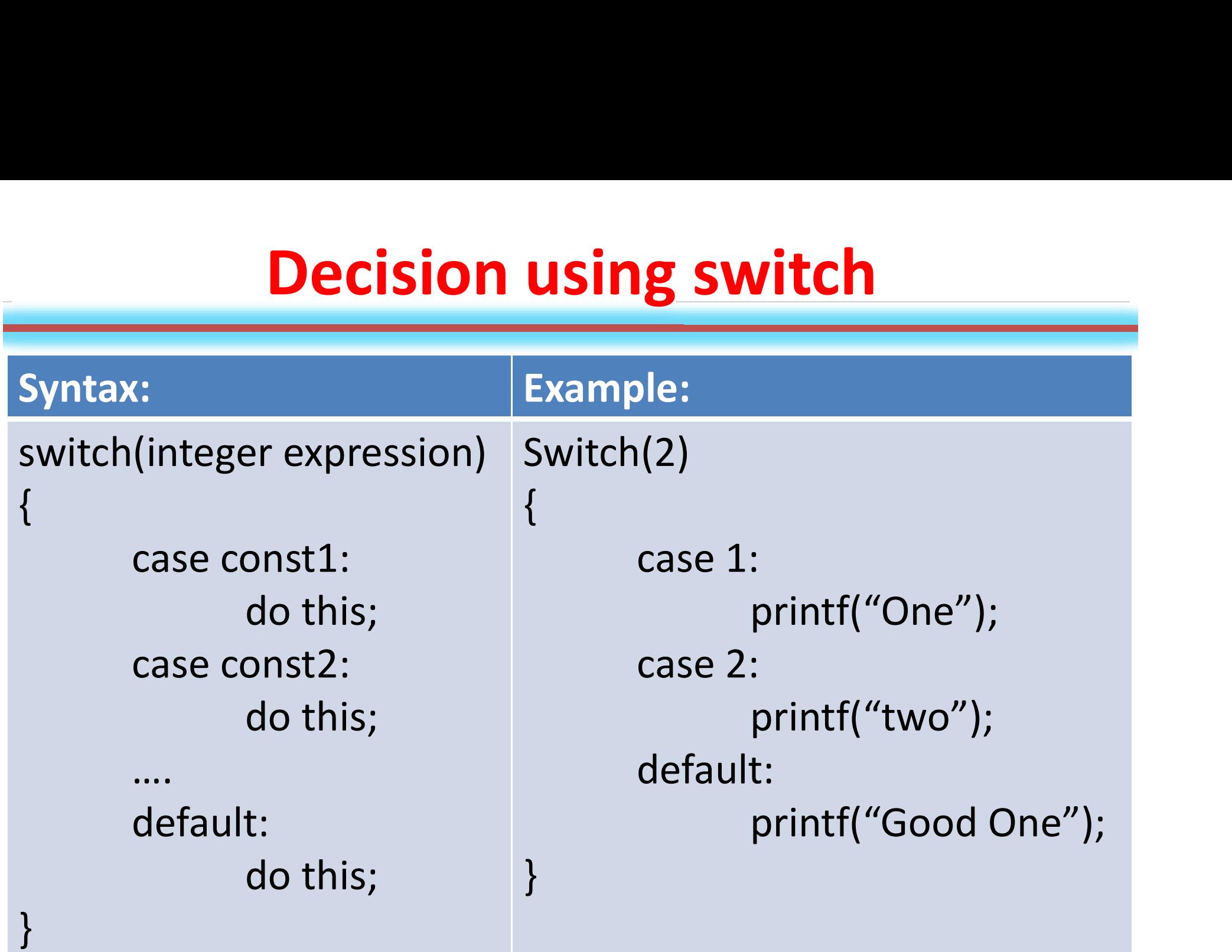

## Example1: Understand the switch statement

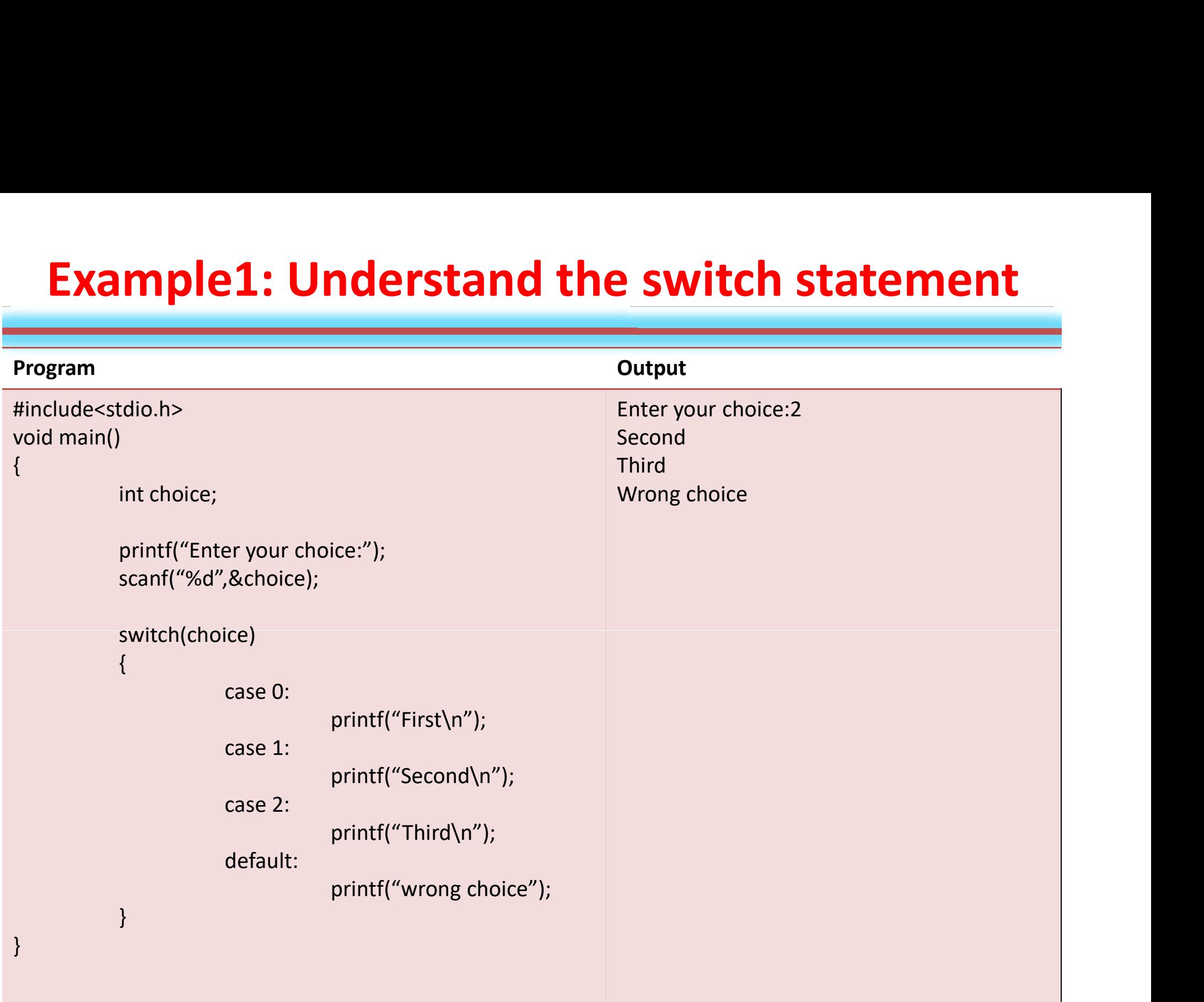

## Decision using switch

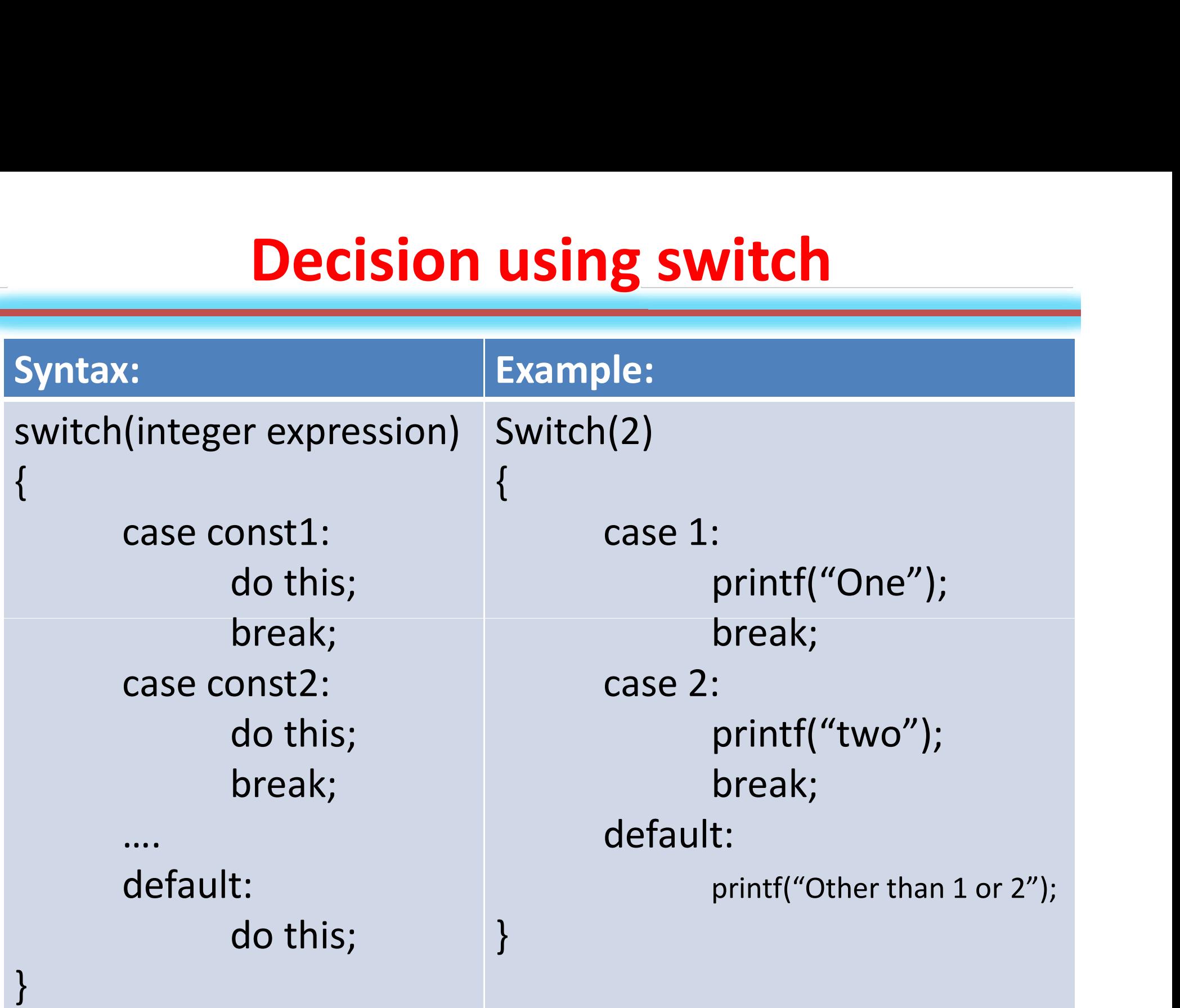

## Example1: Digit to Word conversion

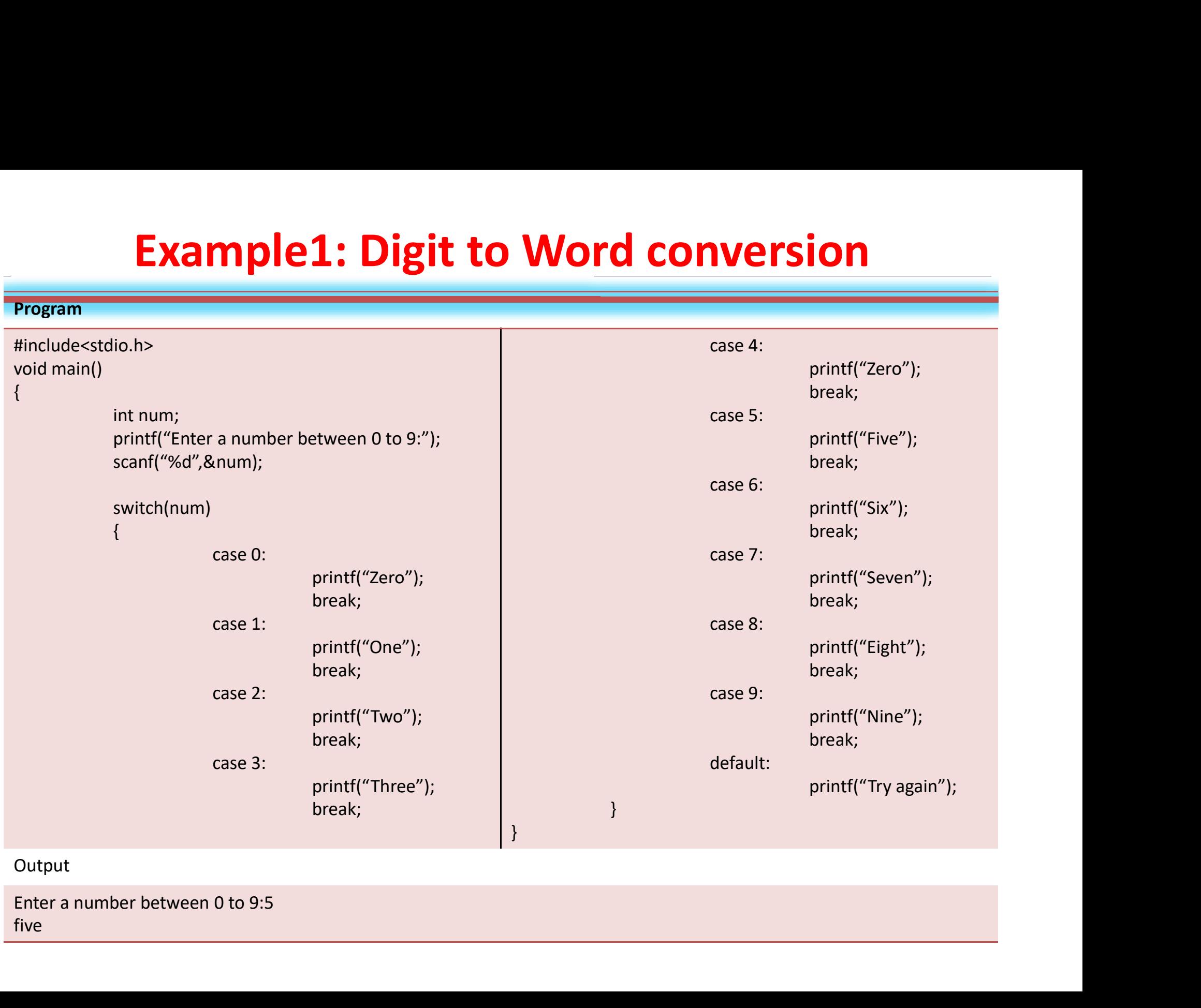

Output

five

#### Example 3: Arithmetic calculations on integer

```
/*P5.33 Program to perform arithmetic calculations on integers*/
  #include<stdio.h>
  main()char op;
      int a, b;<br>printf("Enter number operator and another number :
                                                                        W ) =
      int a.b;scanf("%d%c%d", &a, &op, &b);
      switch(op)
      ×
          case ' + ' :printf("Result = <math>6d \cdot n", a+b)</math>break:
          case 3 - 1:
             printf("Result = <math>6d \nmid n'', a-b)</math>break:
         case **.
             printf("Result = <math>d\nu".a*b</math>):break:
         case '/':
             printf("Result = <math>dd\{n", a/b\};</math>break:
         case ':
             printf("Result = <math>8d \ln", a8b)</math>break;
         default:printf("Enter valid operator\n");
    }/*End of switch*/
\frac{1}{2}/*End of main()*/
Output:
    Enter number operator and another number : 2+5Result = 7
```
## Example 4: Vowel or consonant

```
/*P5.34 Program to find whether the alphabet is a vowel or consonant*/
#include<stdio.h>
main()\mathcal{L}char ch;
   printf("Enter an alphabet : ");
   scanf("&c", &c'h);switch(b)€
      case 'a':
      case \cdot 'e':
      case 'i':case '0':case 'u':
         printf("Alphabet is a vowel\n");
         break:default:printf("Alphabet is a consonant\n");
```